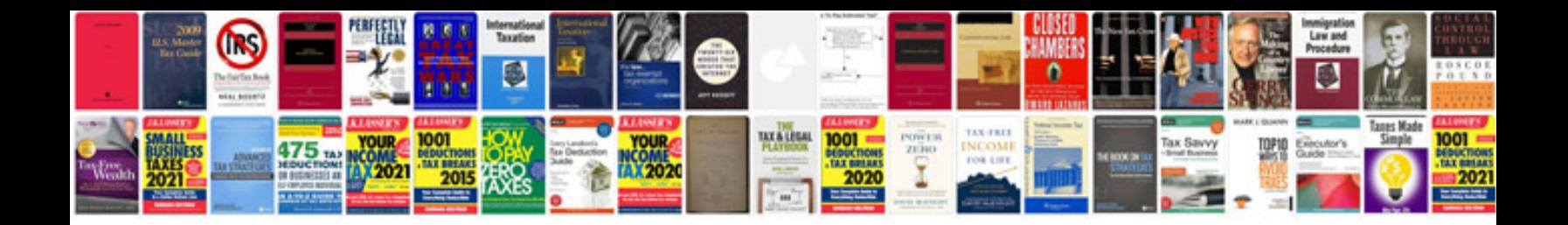

**2013 ford explorer owners manual**

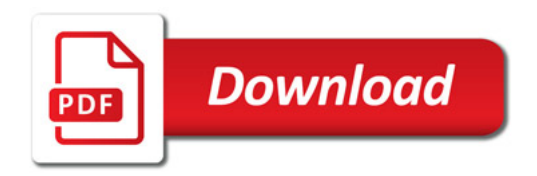

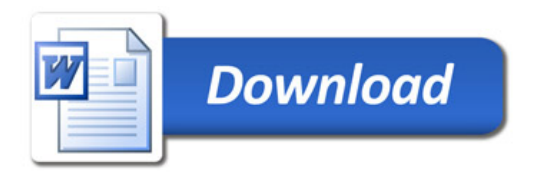